## 公文亂碼說明

IE 修改方式

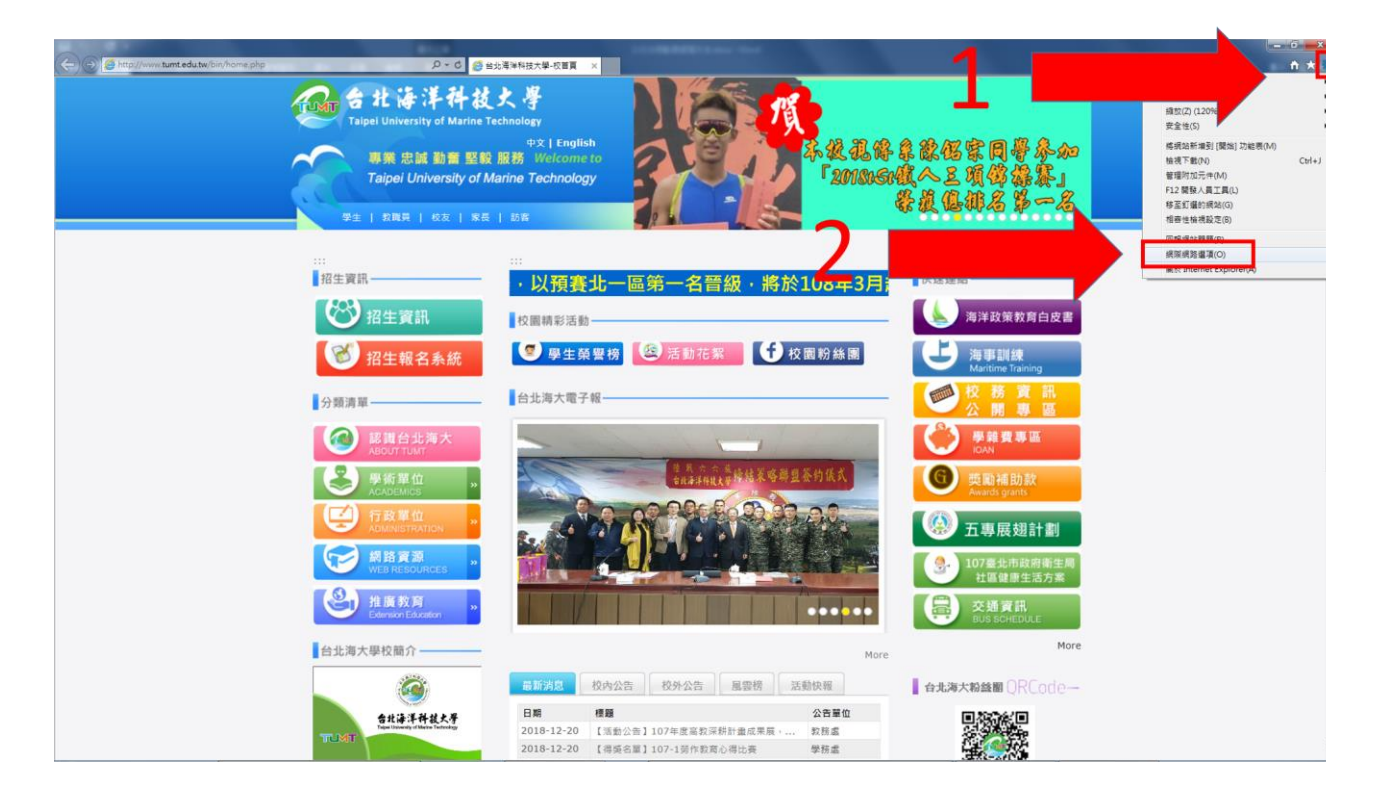

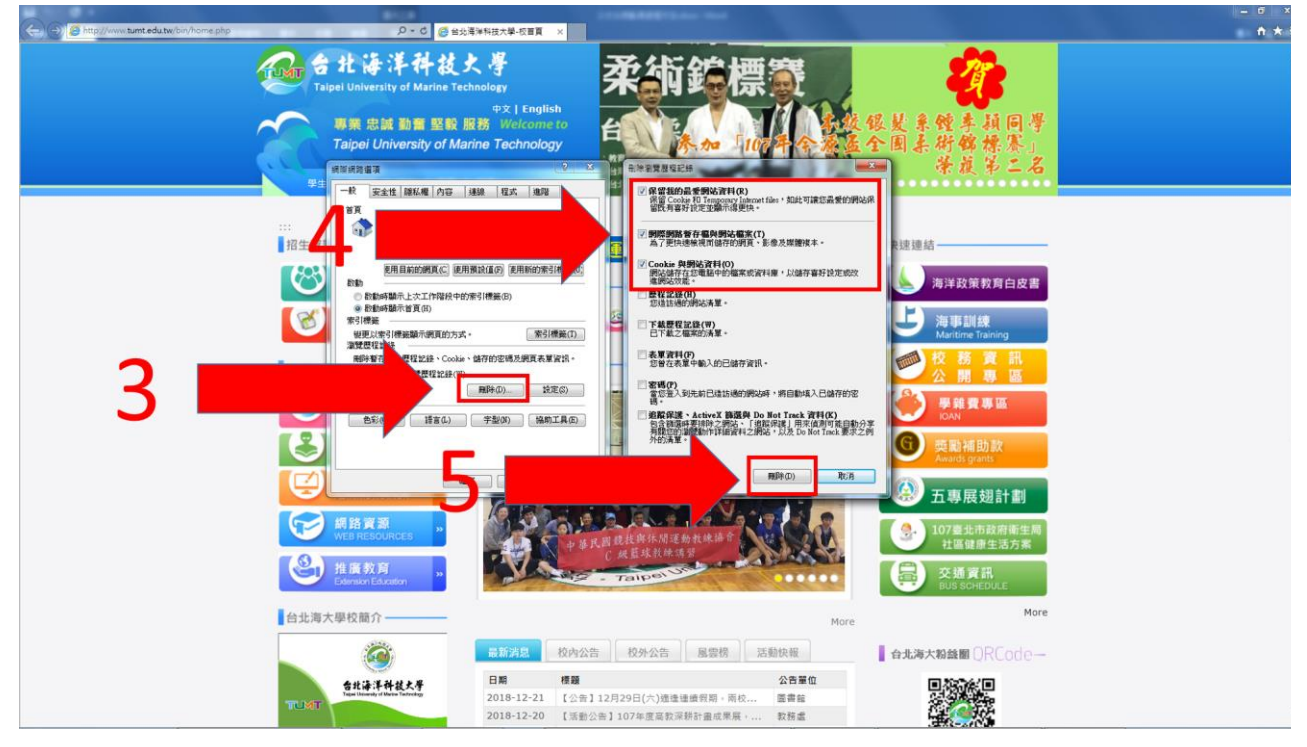

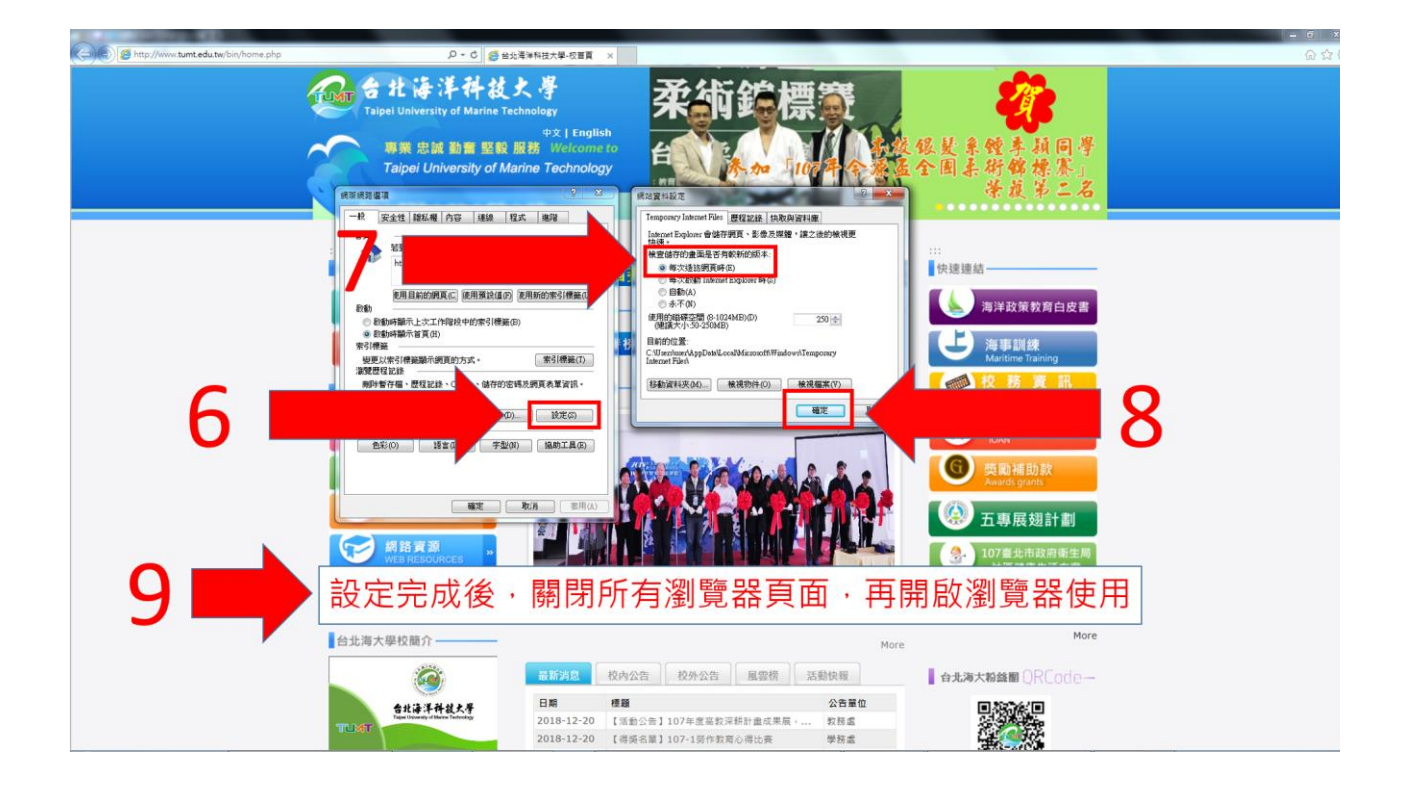

## Chrome 修改方式

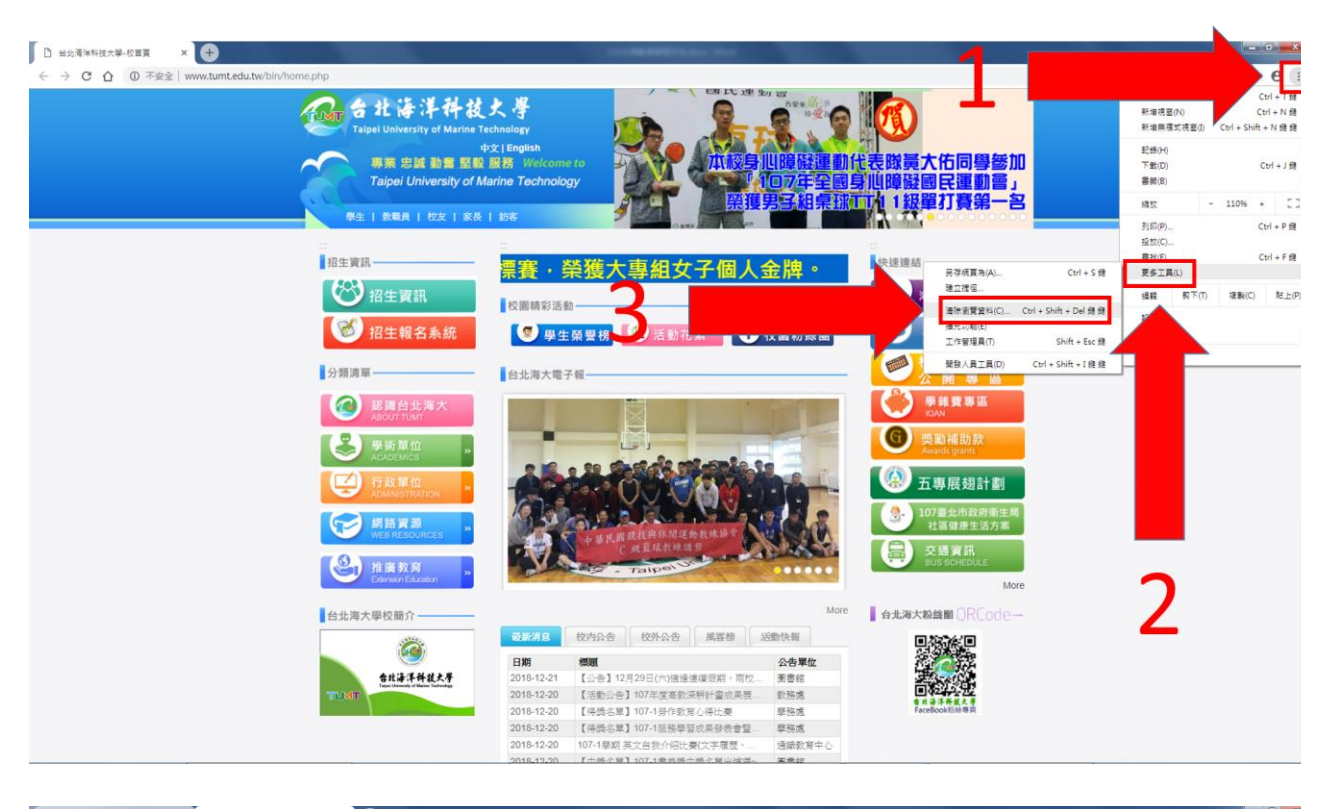

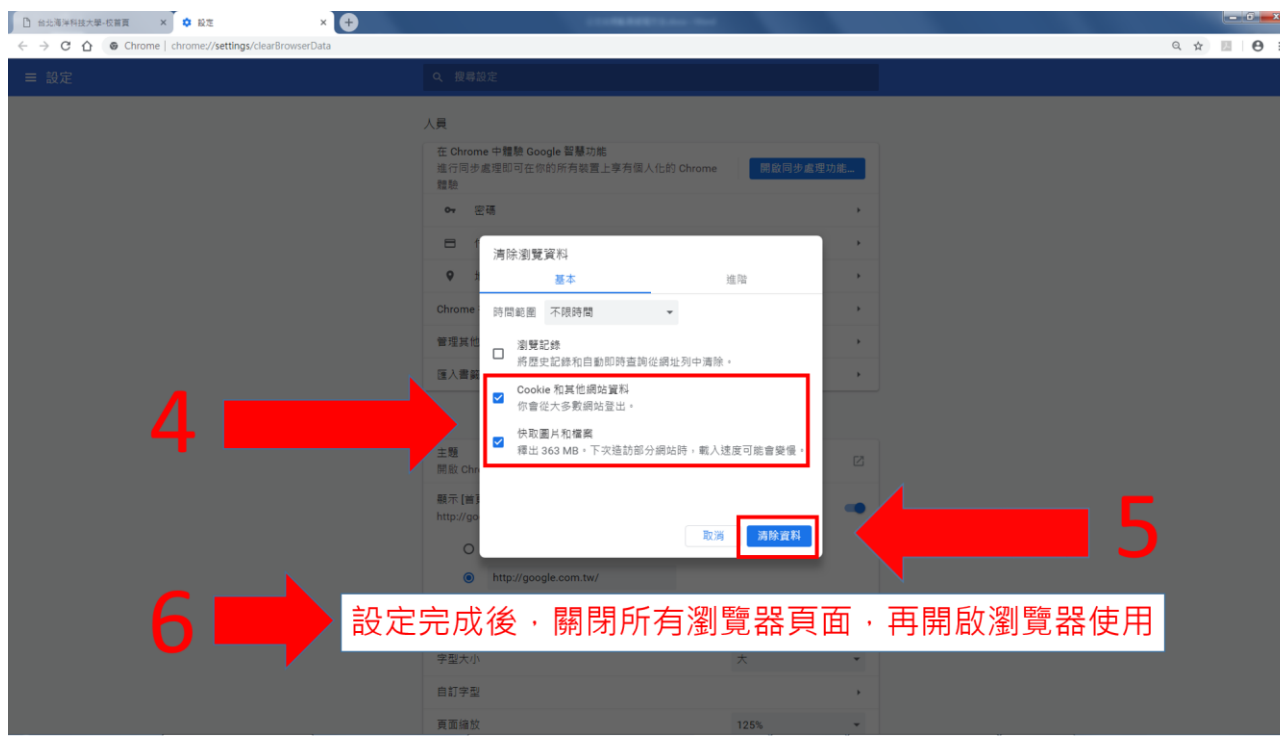